## **Secret keys**

Go to **Account Management** > **Secret Keys** to add and manage secret keys to integrate Kiuwan with a local user credentials repository, such as LDAP.

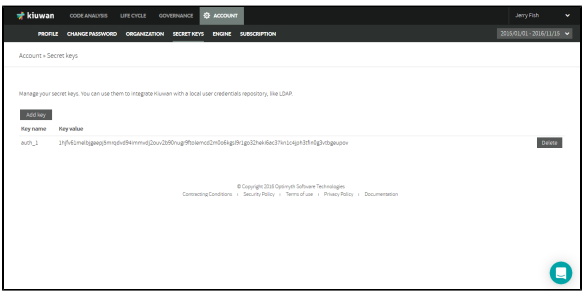